# **Co2 Ampel mit Tasmota**

Grundlage der Abhängigkeit von CO2 und Aerosol in der Luft [https://depositonce.tu-berlin.de/bitstream/11303/11477/5/hartmann\\_kriegel\\_2020\\_de.pdf](https://depositonce.tu-berlin.de/bitstream/11303/11477/5/hartmann_kriegel_2020_de.pdf)

[PDF](https://quad.logout.de/_media/co2ampel:hartmann_kriegel_2020_de.pdf)

### **Hardware**

- Wemo D1
- MH-Z19B
- Neopixel oder SW2812b LEDs (NEOPIXEL Ring 16 Pixel

#### **Firmware**

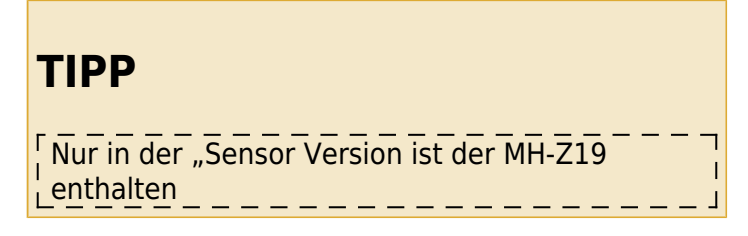

[tasmota-sensors.bin](https://github.com/arendst/Tasmota/releases)

## **Flash unter Linux**

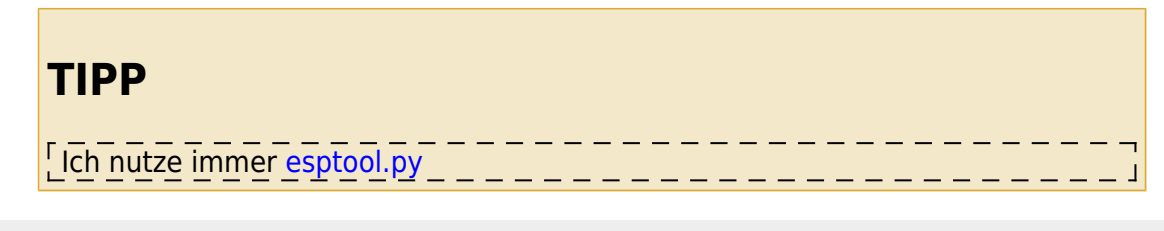

./esptool.py --port /dev/ttyUSB0 erase\_flash ./esptool.py -p /dev/ttyUSB0 write flash -fs 1MB -fm dout  $0\times0$  ~/tasmotasensors.bin

#### **Messbereich vom MHZ einstellen**

der MHZ19 kann auf 4 verschiedene maximale Werte eingestellt werden

- sensor15 1000 for 1000 ppm range
- sensor15 2000 for 2000 ppm range
- sensor15 3000 for 3000 ppm range
- sensor15 5000 for 5000 ppm range

Ich nutze für meine Test den Bereich bis 3000 ppm für eine Co2 Ampel reicht bis 2000ppm

#### **Kalibrieren**

der Sensor sollte mit Frischluft Kalibriert werden. Frischluft hat um die 400ppm

• sensor15 2

**TIPP** Der Sensor muss 20 Minuten an der frischen Luft liegen, solange dauert das kalibrieren

Anbei eine [Liste](https://tasmota.github.io/docs/Commands/#sensor15) über alle Parameter

Sensor15 Automatic Baseline Correction for MH-Z19B CO2 sensor

- $\bullet$  0 = disabled
- $\bullet$  1 = enabled (default)
- 2 = disable and start manual calibration from 400 ppm of CO2
- $\bullet$  9 = reset sensor to factory defaults
- 1000 = sets measurement range to 1000ppm CO2
- 2000 = sets measurement range to 2000ppm CO2
- 3000 = sets measurement range to 3000ppm CO2
- 5000 = sets measurement range to 5000ppm CO2

gesetzt werden die Werte immer mit:

sensor15 <WERT>

#### **Regeln ein und ausschalten**

Rule1 on Rule1 off

<https://www.umwelt-campus.de/forschung/projekte/iot-werkstatt/ideen-zur-corona-krise>

#### **Regeln (funktioniert aber sicherlich nicht optimal)**

```
Rule1
ON MHZ19B#CarbonDioxide<1400 DO HSBColor 359,100,35 ENDON
ON MHZ19B#CarbonDioxide<1200 DO HSBColor 58,100,50 ENDON
ON MHZ19B#CarbonDioxide<800 DO HSBColor 126,100,39 ENDON
ON MHZ19B#CarbonDioxide<700 DO HSBColor 168,100,39 ENDON
```

```
ON MHZ19B#CarbonDioxide<600 DO HSBColor 174,76,43 ENDON
ON MHZ19B#CarbonDioxide>1400 DO HSBColor 1,100,50 ENDON
Rule1
ON MHZ19B#CarbonDioxide<1400 DO HSBColor 359,100,20 ENDON
ON MHZ19B#CarbonDioxide<1200 DO HSBColor 58,100,25 ENDON
ON MHZ19B#CarbonDioxide<800 DO HSBColor 126,100,20 ENDON
ON MHZ19B#CarbonDioxide<700 DO HSBColor 168,100,20 ENDON
ON MHZ19B#CarbonDioxide<600 DO HSBColor 174,76,20 ENDON
ON MHZ19B#CarbonDioxide>1400 DO HSBColor 1,100,25 ENDON
#Neuer Regelsatz mit BREAK für Kita optimiert
# <600 == BLAU
# <1000 == dunkel Grün
# <1250 == hell Grün
# <1000 == GRÜN
# <1500 == Gelb
# <1990 == Orange
# > 1990 == ROT
Rule1
ON MHZ19B#CarbonDioxide>1990 DO HSBColor 1,100,50 BREAK
ON MHZ19B#CarbonDioxide<600 DO HSBColor 234,100,25 BREAK
ON MHZ19B#CarbonDioxide<1000 DO HSBColor 103,100,53 BREAK
ON MHZ19B#CarbonDioxide<1250 DO HSBColor 87,63,53 BREAK
ON MHZ19B#CarbonDioxide<1500 DO HSBColor 58,100,53 BREAK
ON MHZ19B#CarbonDioxide<1990 DO HSBColor 37,100,50 BREAK
```
#### **Farben**

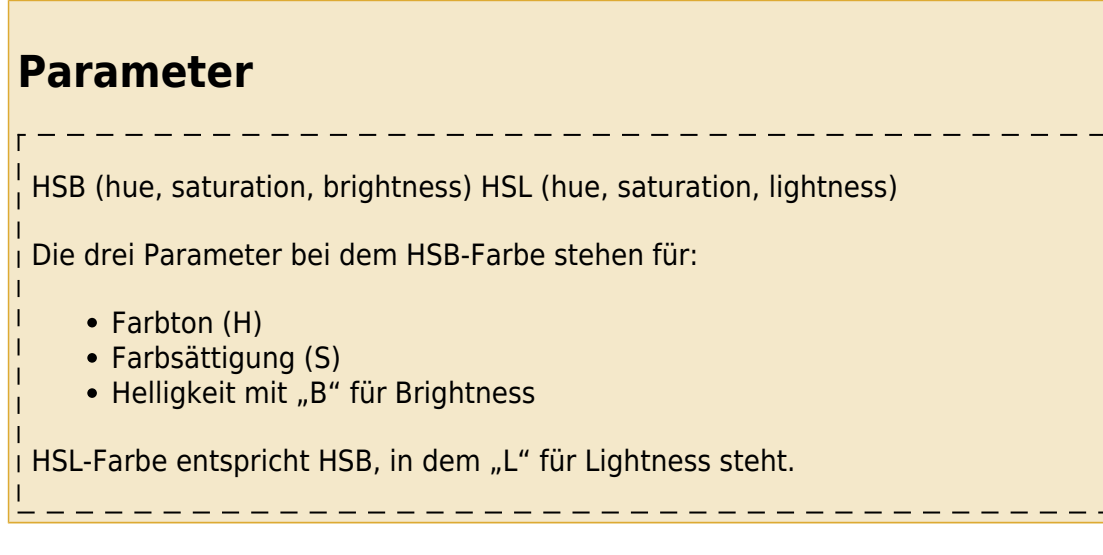

- Rot HSBColor 359,100,67 oder 1,100,35
- Gelb HSBColor 58,100,53
- dunkel Grün HSBColor 103,100,53
- hell Grün HSBColor 126,100,39
- BLAU HSBColor 237,100,20
- orange HSBColor 37,100,50
- Türkis HSBColor 174,76,43
- Magenta HSBColor 297,83,47
- Violett HSBColor 300,86,35

From: <https://quad.logout.de/>- **quad.logout.de**

Permanent link: **<https://quad.logout.de/co2ampel:tasmota?rev=1603656525>**

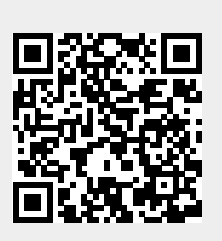

Last update: **2020/10/25 20:08**